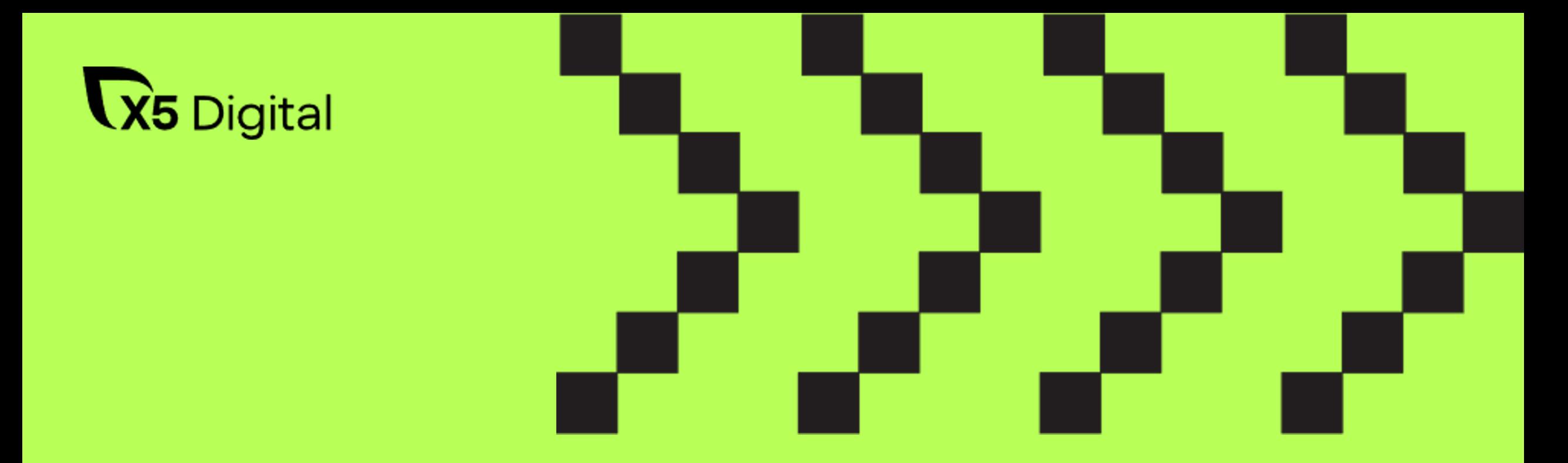

1

### Партнерство с Garbage Collector. Память в V8 и работа с утечками

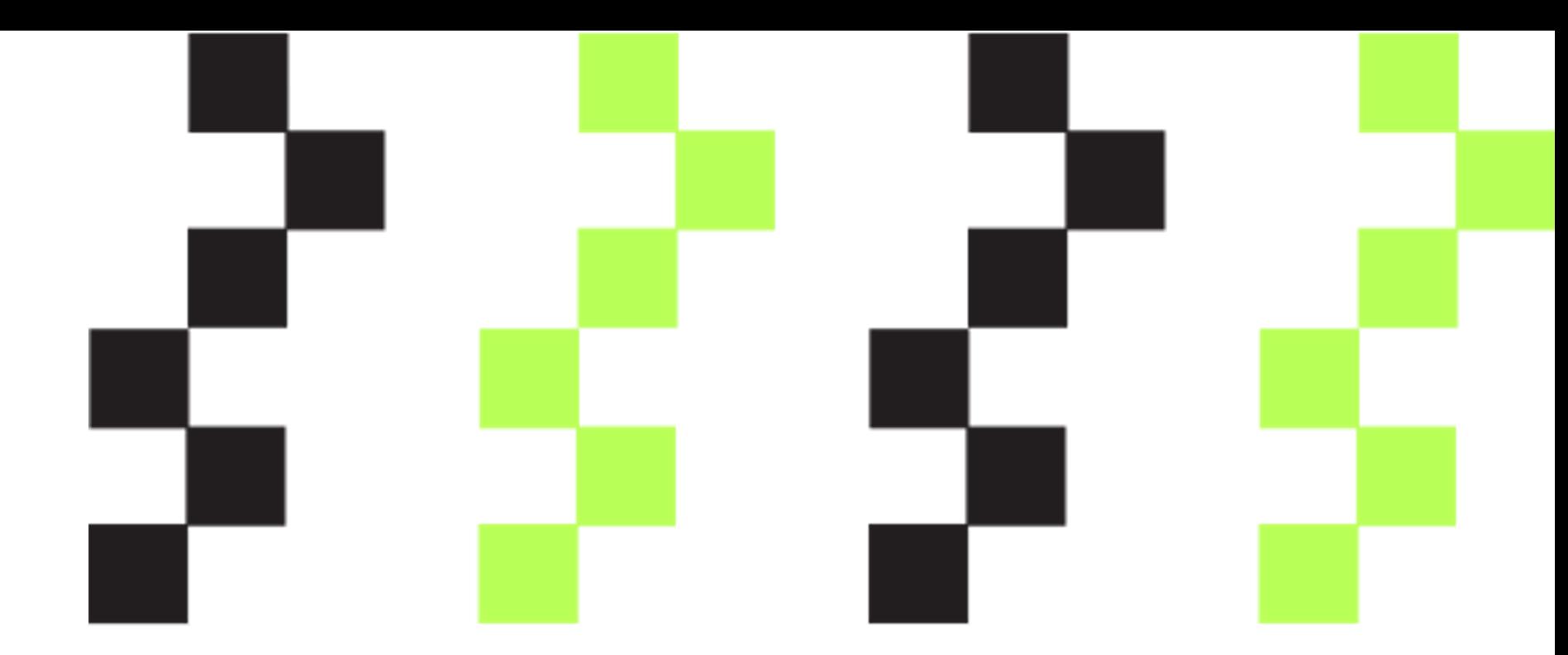

## А что такое Garbage Collector?

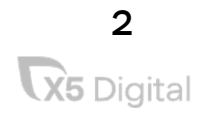

#### Что такое Garbage Collector?

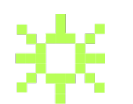

Garbage Collector - одна из форм автоматического управления памяти программы.

Что такое мусор?

Какие-то данные в памяти приложения, которые уже не нужны для работы.

Зачем удалять мусор?

Если мы будем бесконечно создавать новые объекты, то рано или поздно упремся в лимит памяти.

Как GC может понять, что это мусор?

На него не осталось ссылок в приложении, то есть эти данные уже не могут быть использованы кодом.

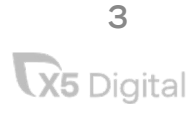

#### Garbage Collector. Паттерны и реализация

В далеком 1984 году было доказано, что большинство объектов умирает молодыми.

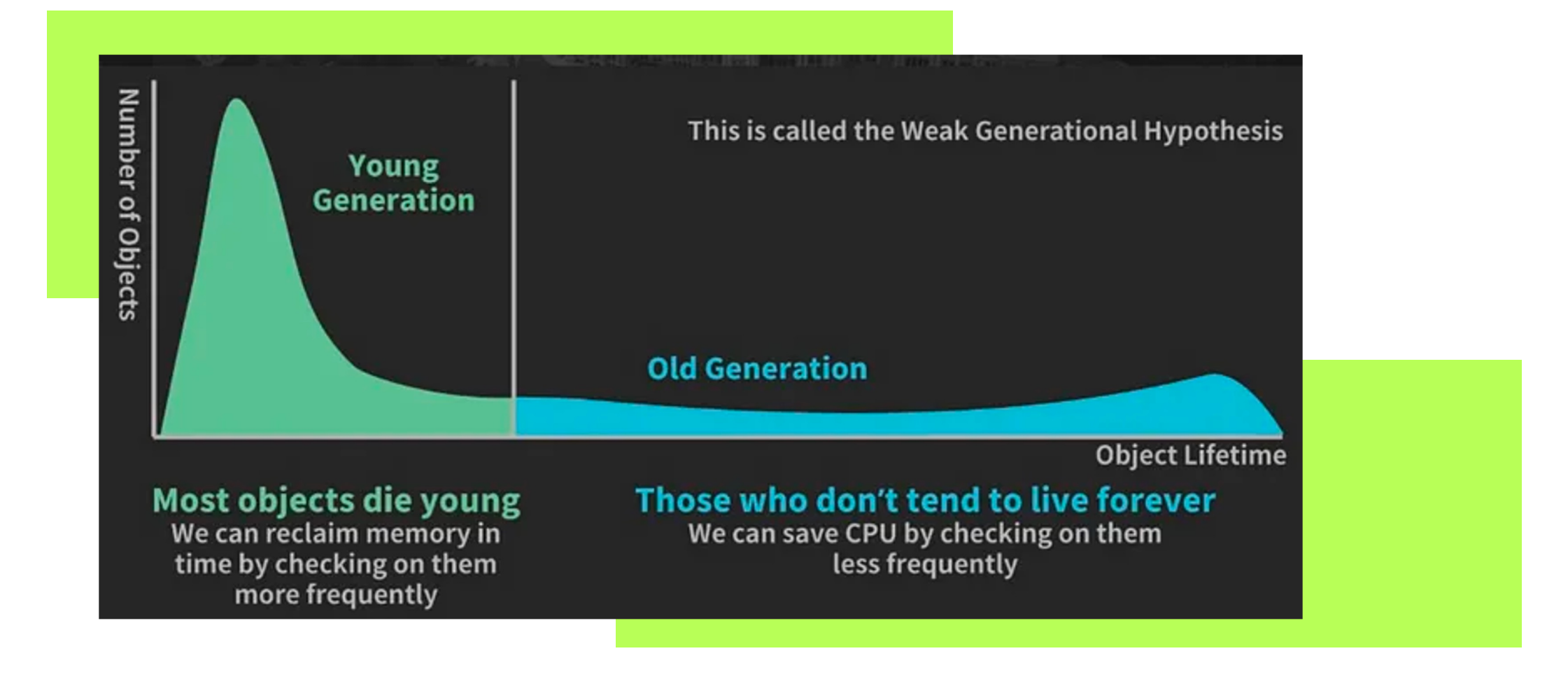

 $\blacktriangle$ 

X5 Digital

#### Сборка мусора поколениями

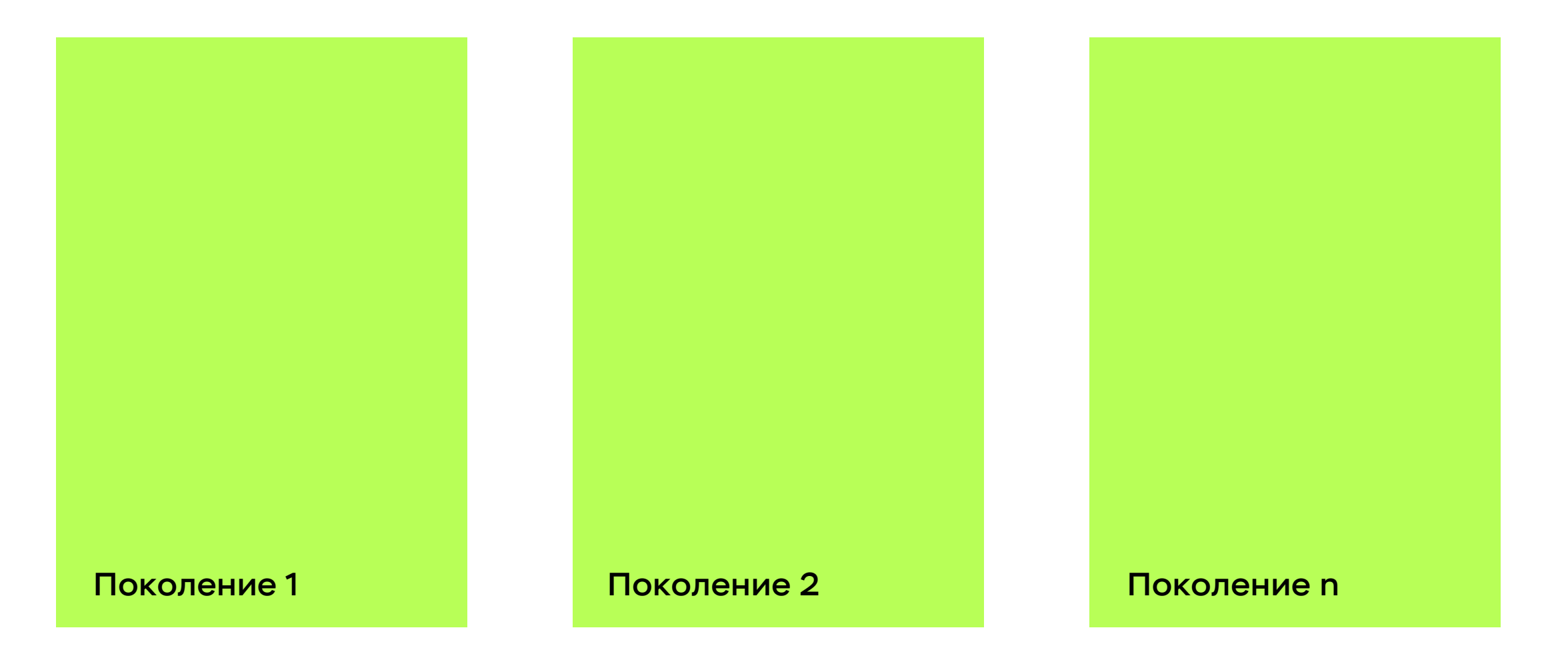

#### Сборка мусора поколениями в V8

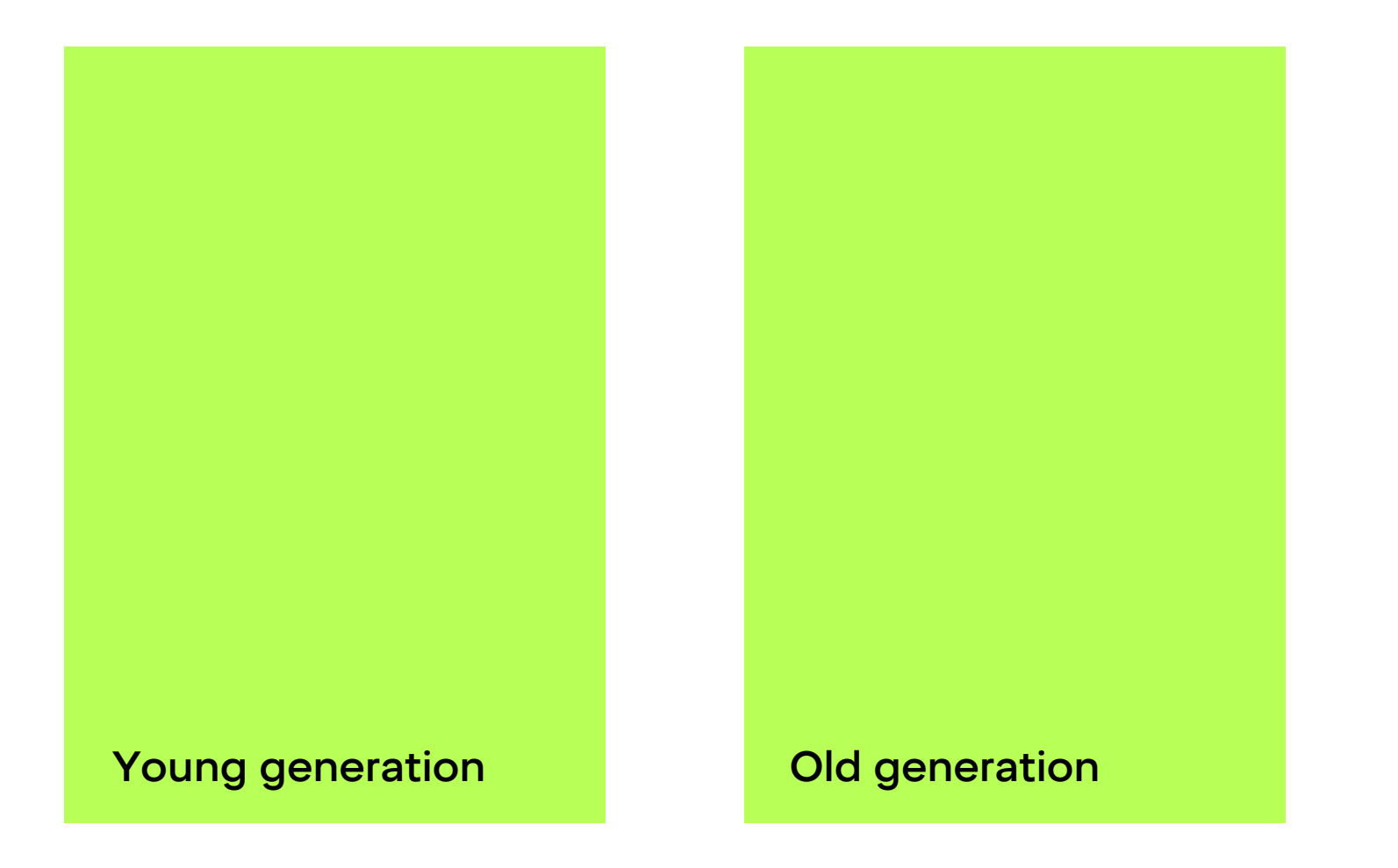

#### Реализация scavenger

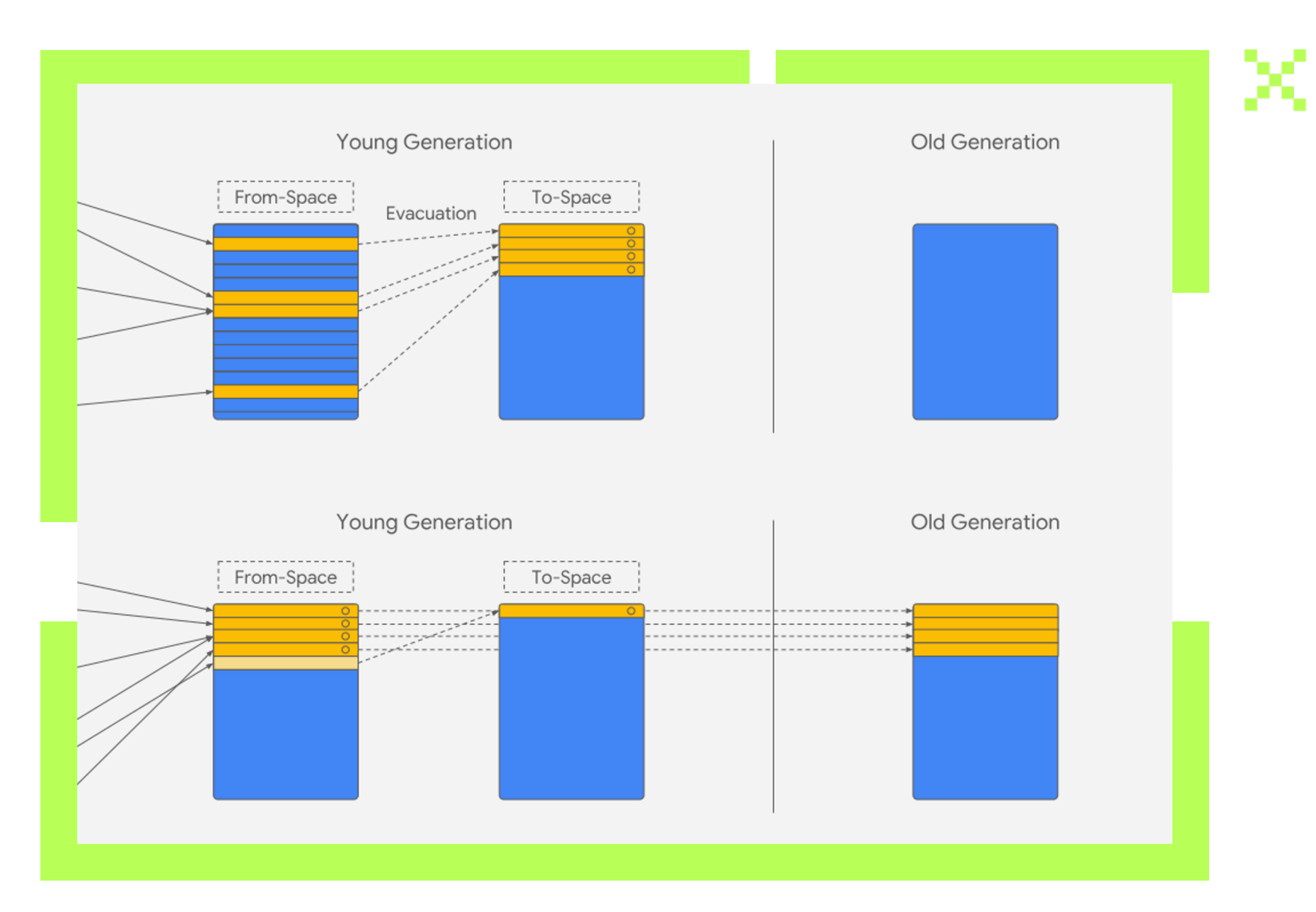

7**X5** Digital

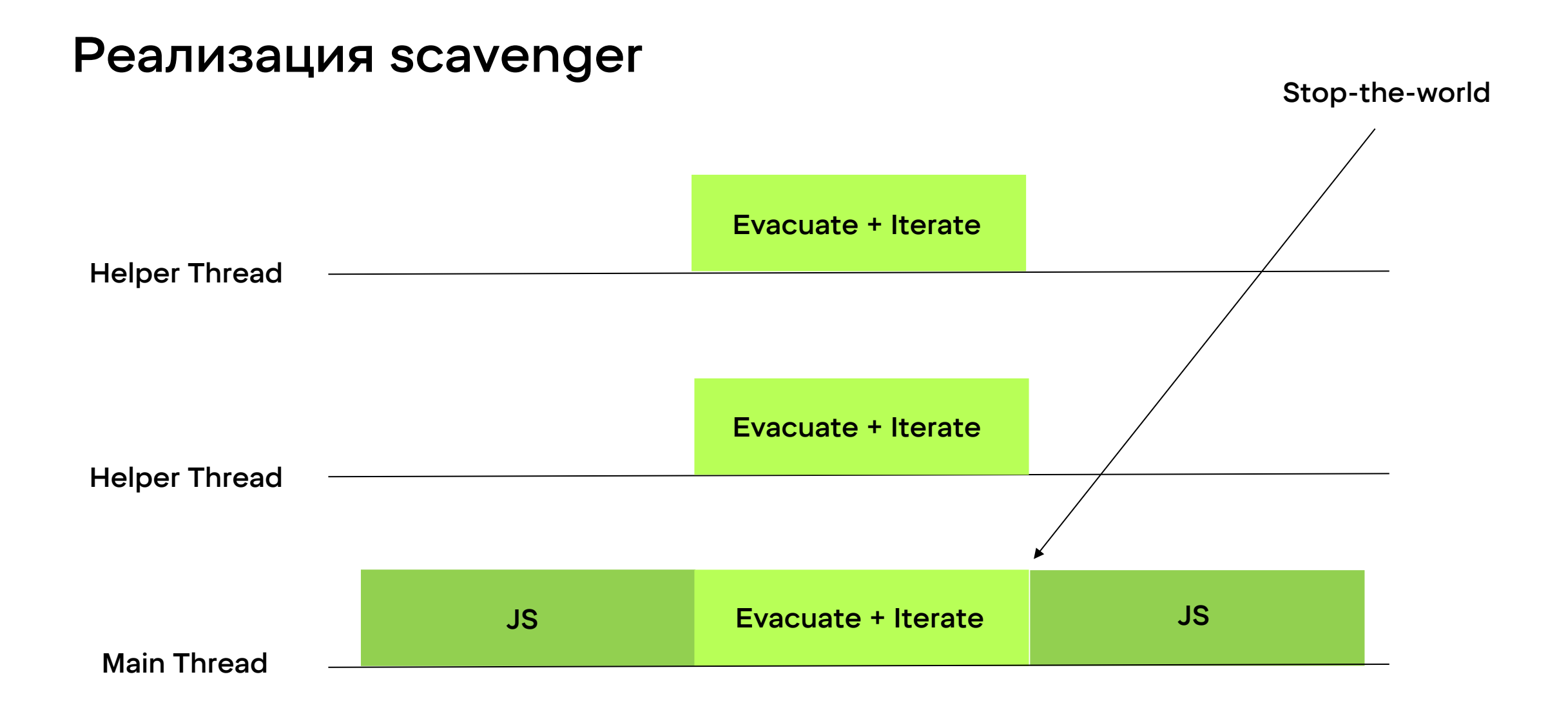

 $\rm8$ X5 Digital

#### Реализация mark-sweep

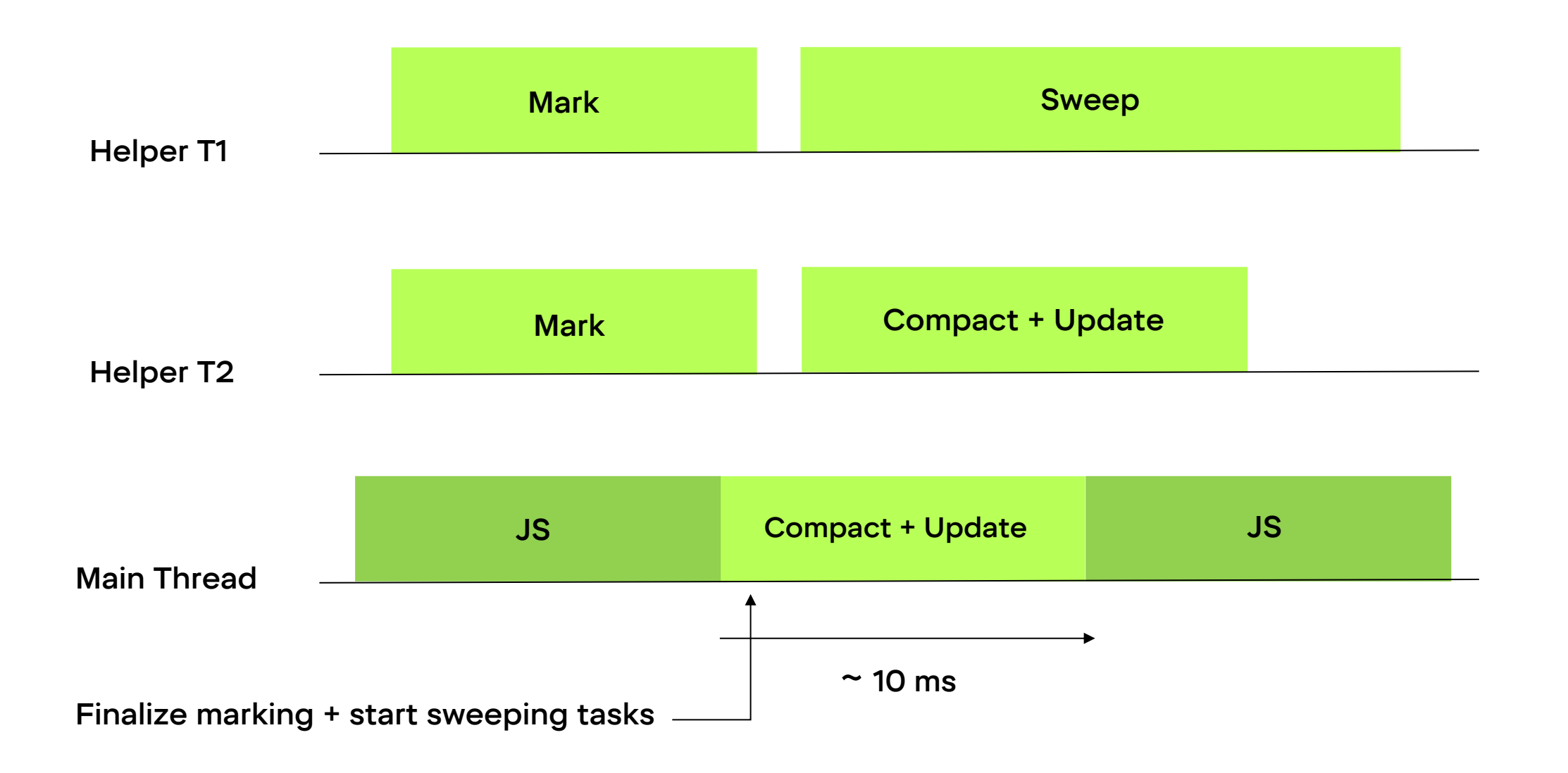

9X5 Digital

#### Как регулировать поколения и влиять на gc?

- --expose-gc, можно вызывать его из global gc && gc()
- --trace-gc (смотреть за выполнением)
- –gc-interval=ms
- --max-semi-space-size=mb
- --max-old-space-size=mb

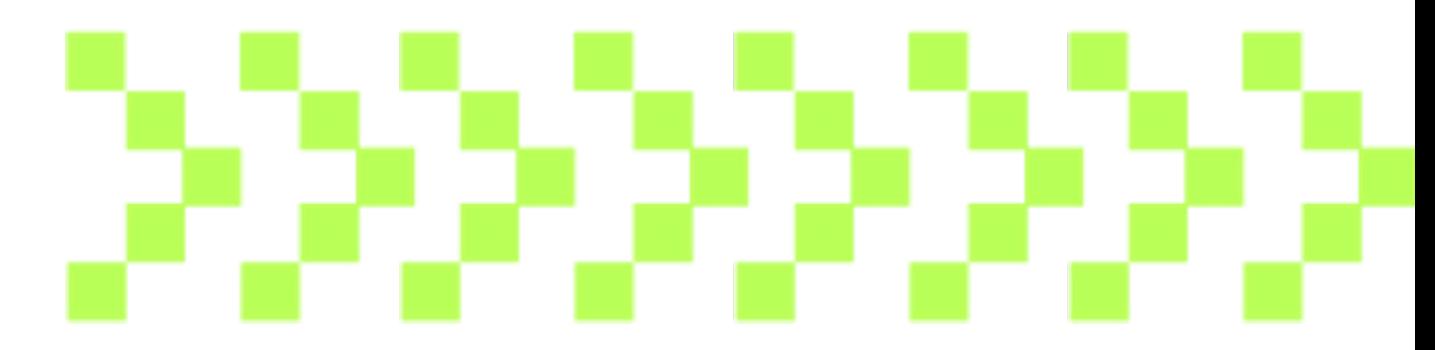

#### Выводы

Понимаем, что такое мусор и что такое сборка;

Понимаем, какие паттерны сборки мусора реализованы в V8;

Мы лучше понимаем, как работает сборка мусора в наших приложениях;

Понимаем, как мы можем с этим взаимодействовать;

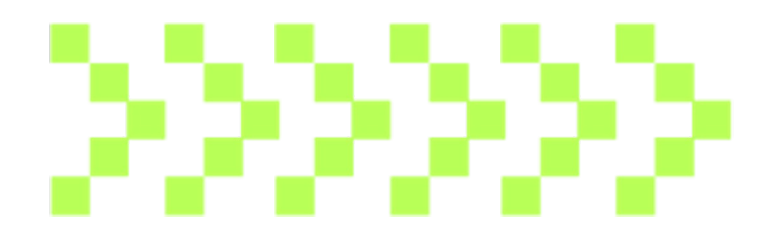

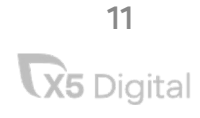

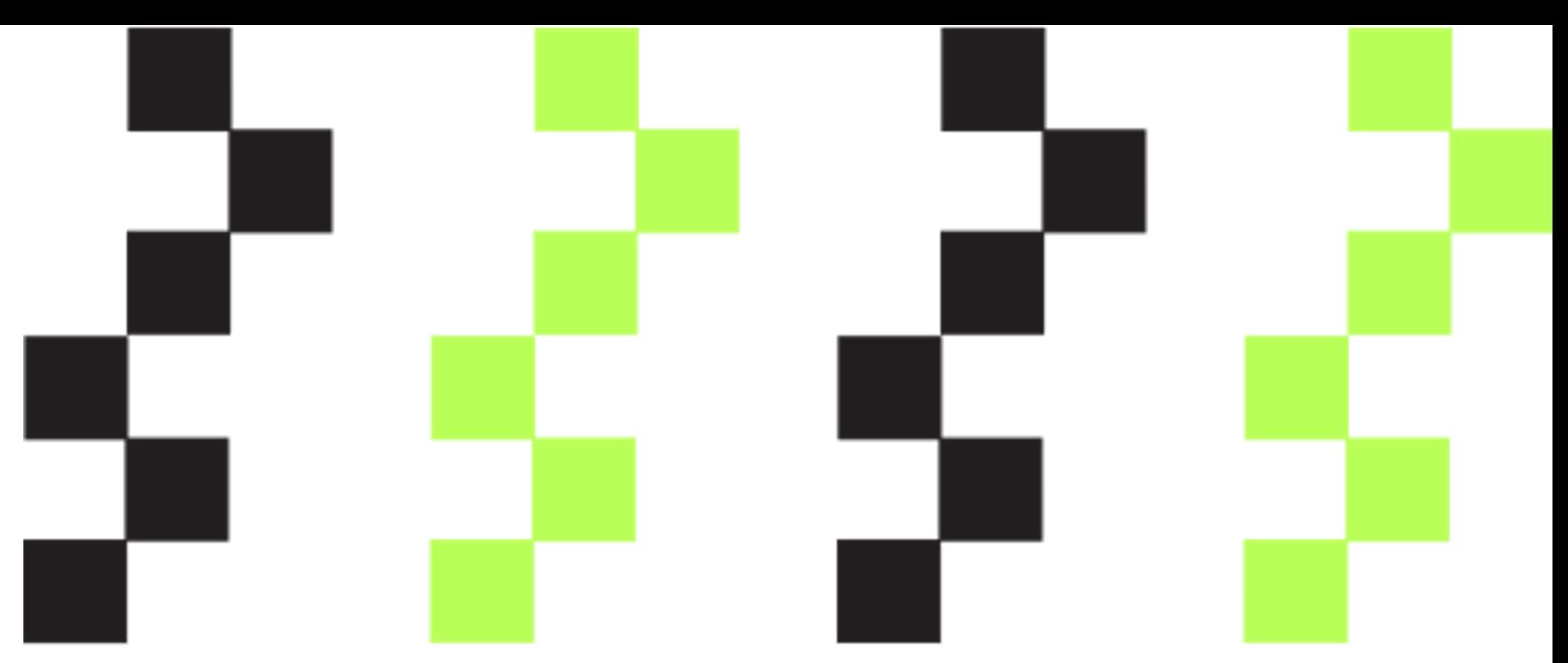

## А как устроена память в V8?

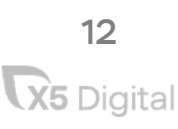

#### Как устроена память

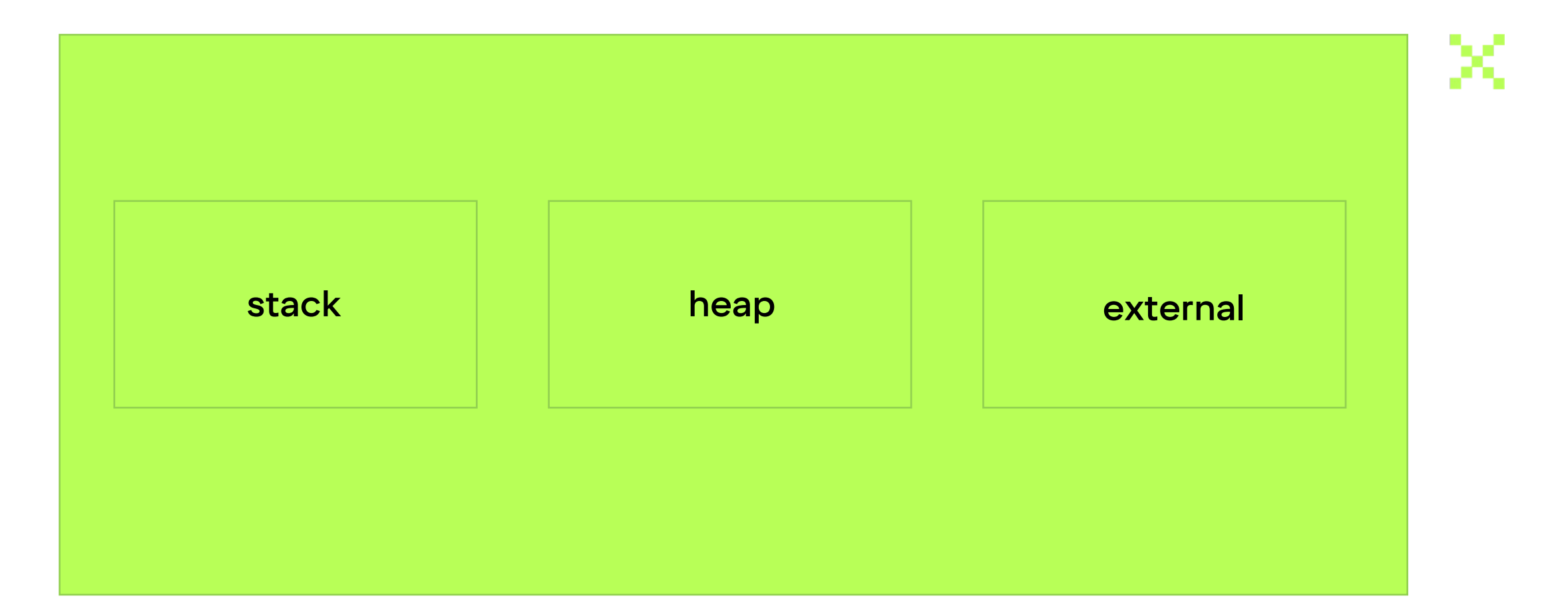

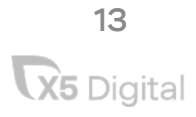

#### Как v8 распределяет память ссылками

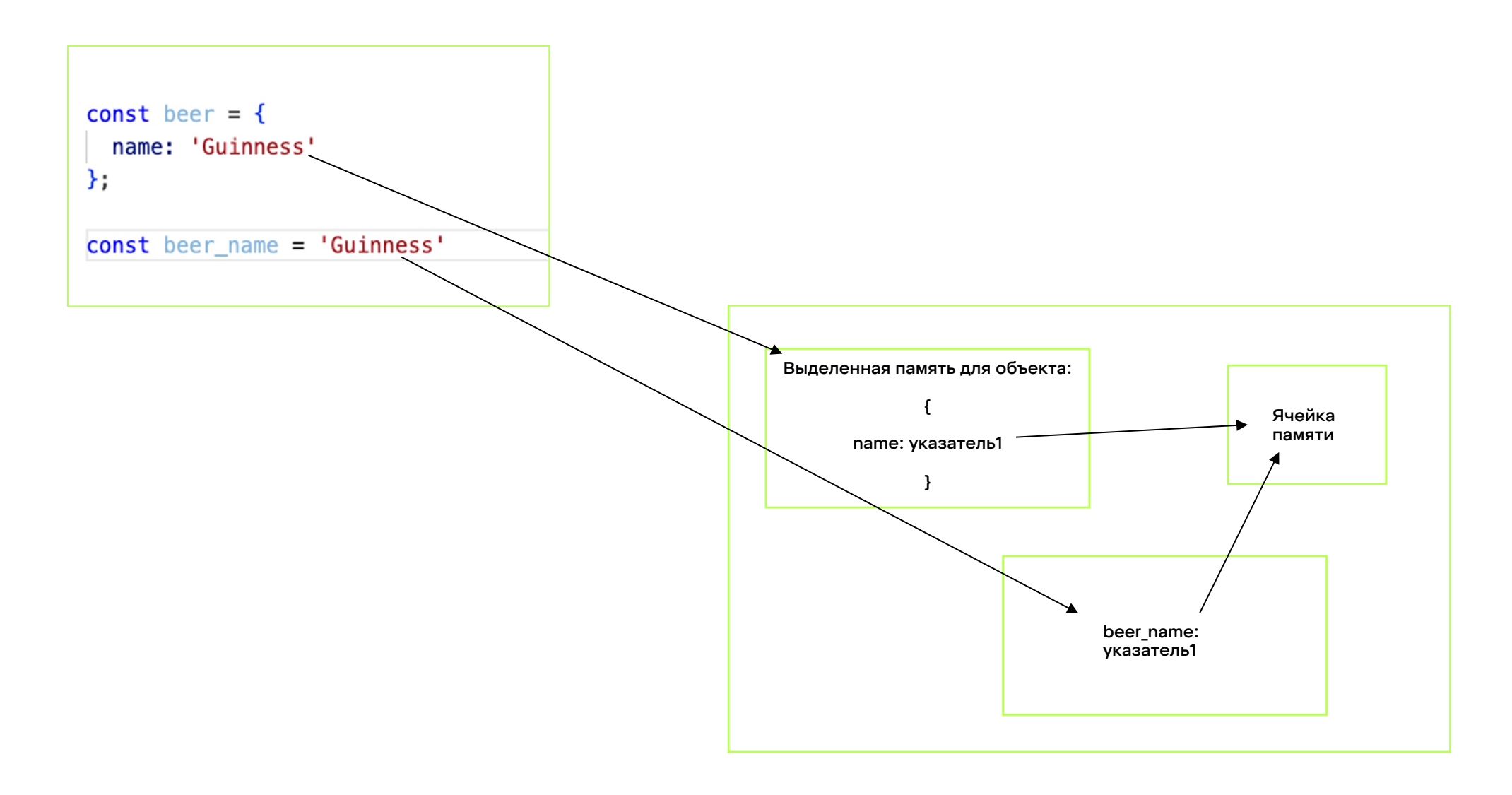

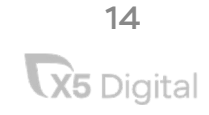

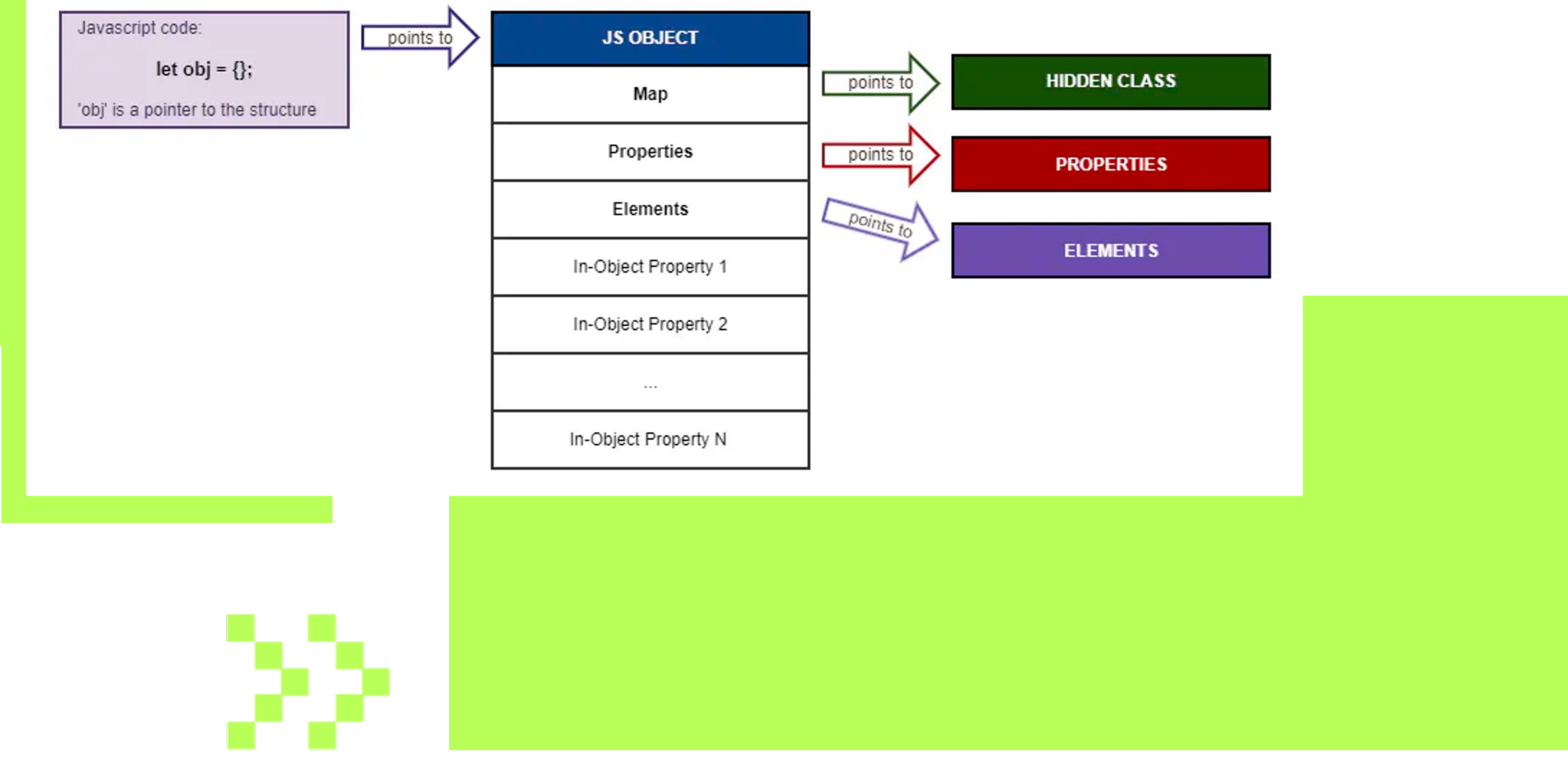

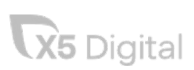

15

#### Как регулировать память

```
–max-old-space-size = ${NumberMB} 
–max-semi-space-size = ${NumberMB}
```
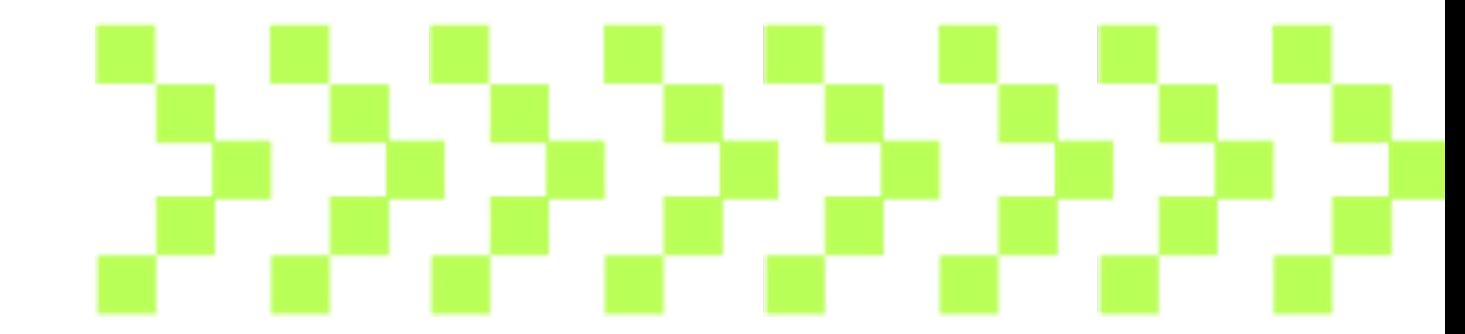

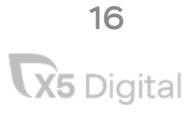

#### Выводы

Мы лучше понимаем, как работает наш инструмент ;

Понимаем, как мы можем влиять на него .

Понимаем, как хранится код, который мы пишем

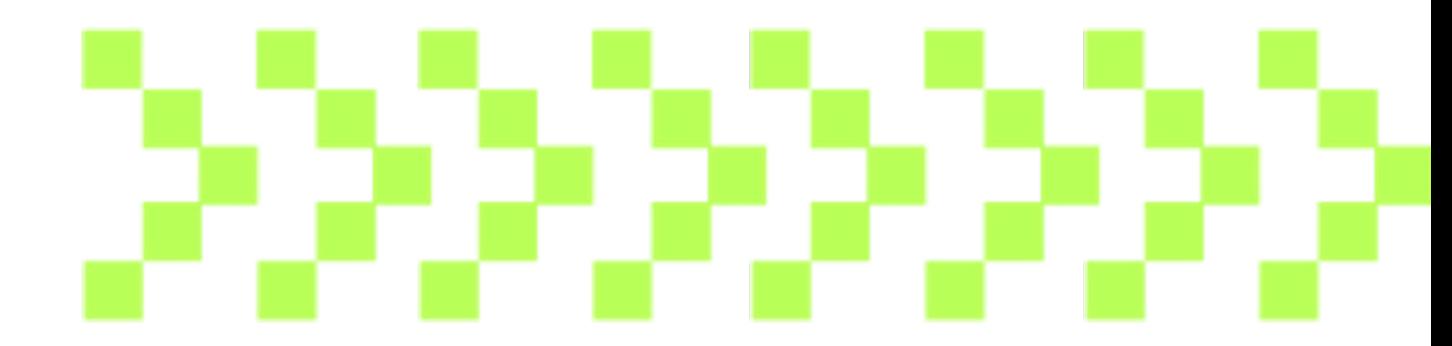

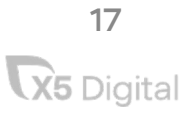

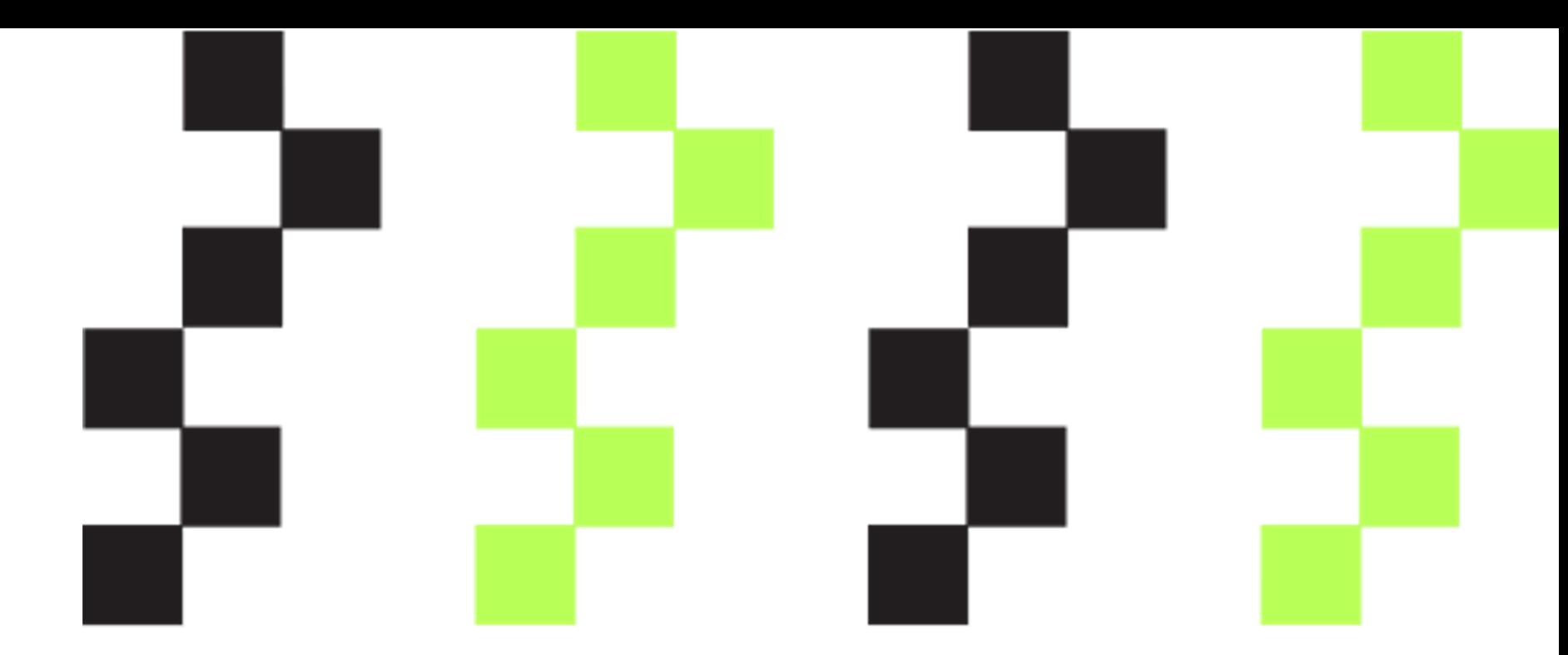

## Личный опыт работы с утечками памяти

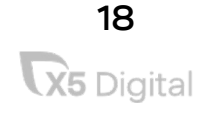

#### Что же такое сама утечка памяти?

#### Задумался?

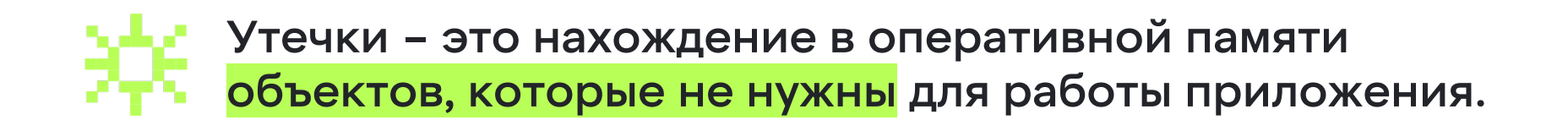

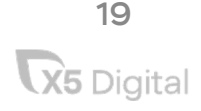

#### А зачем утечки вообще убирать?

Экономия денег; Устойчивость системы; Рост как специалиста;

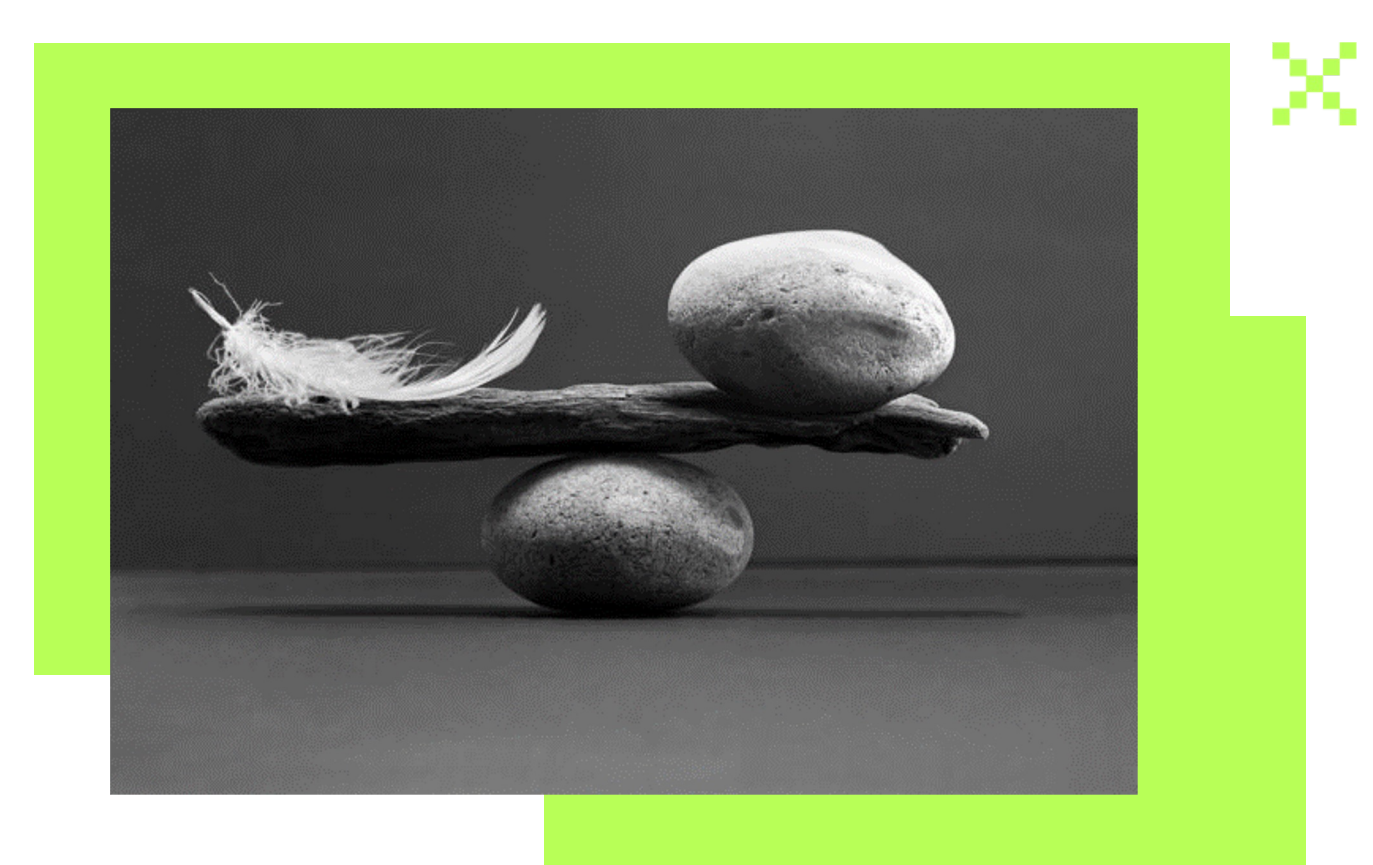

#### Как наглядно выглядит утечка

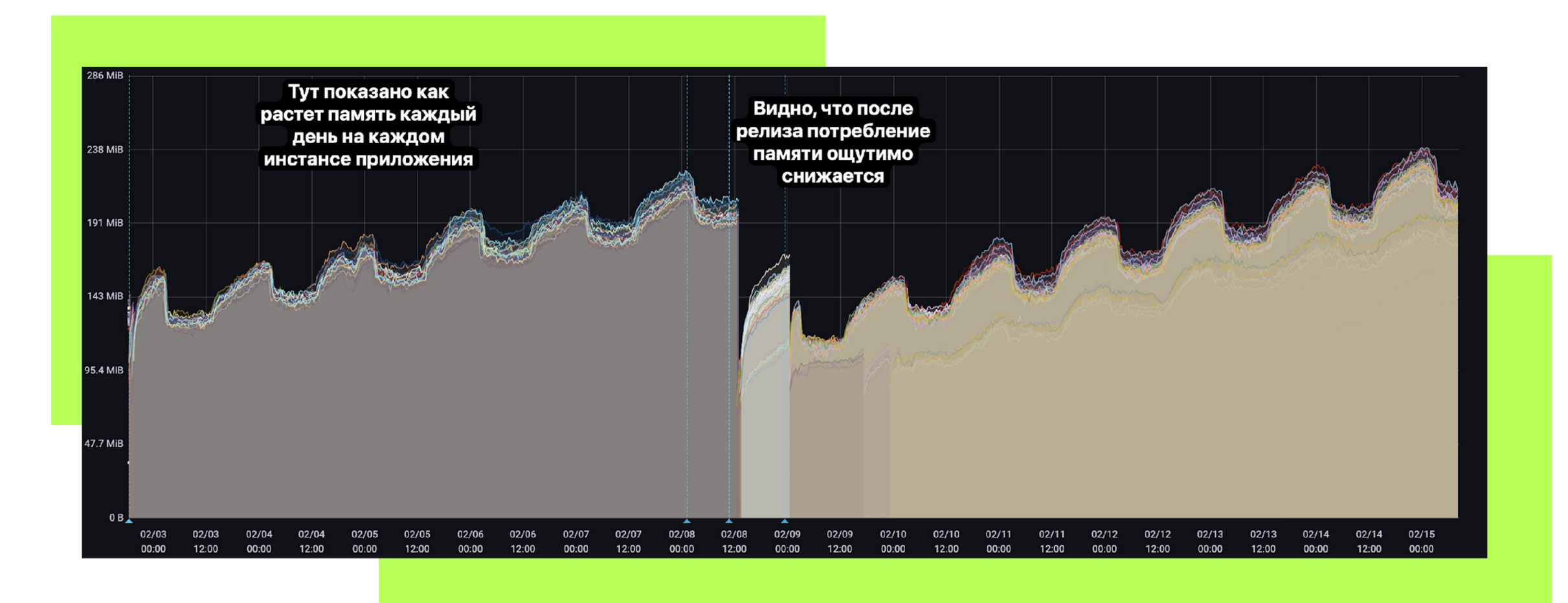

#### Что не очищается в памяти

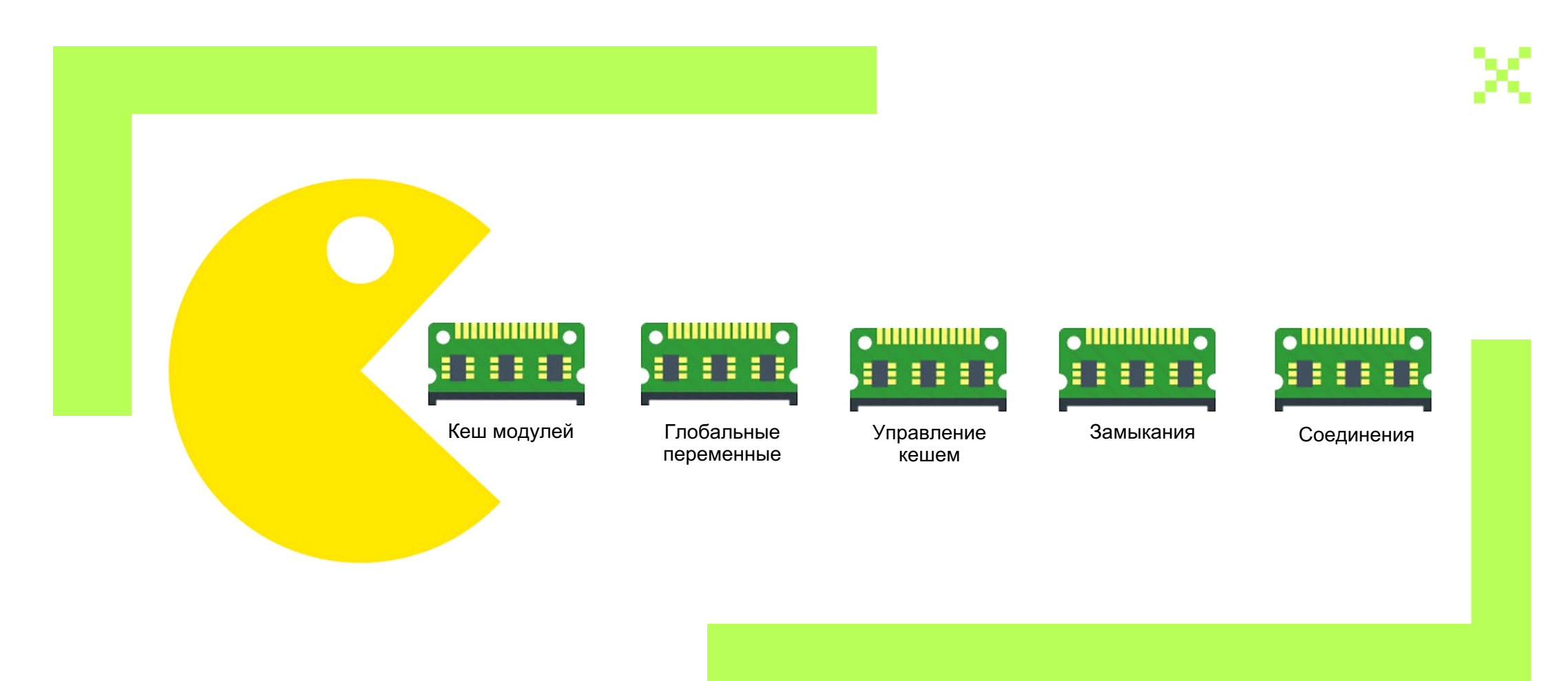

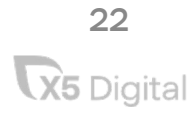

#### А как искать эти ваши утечки?

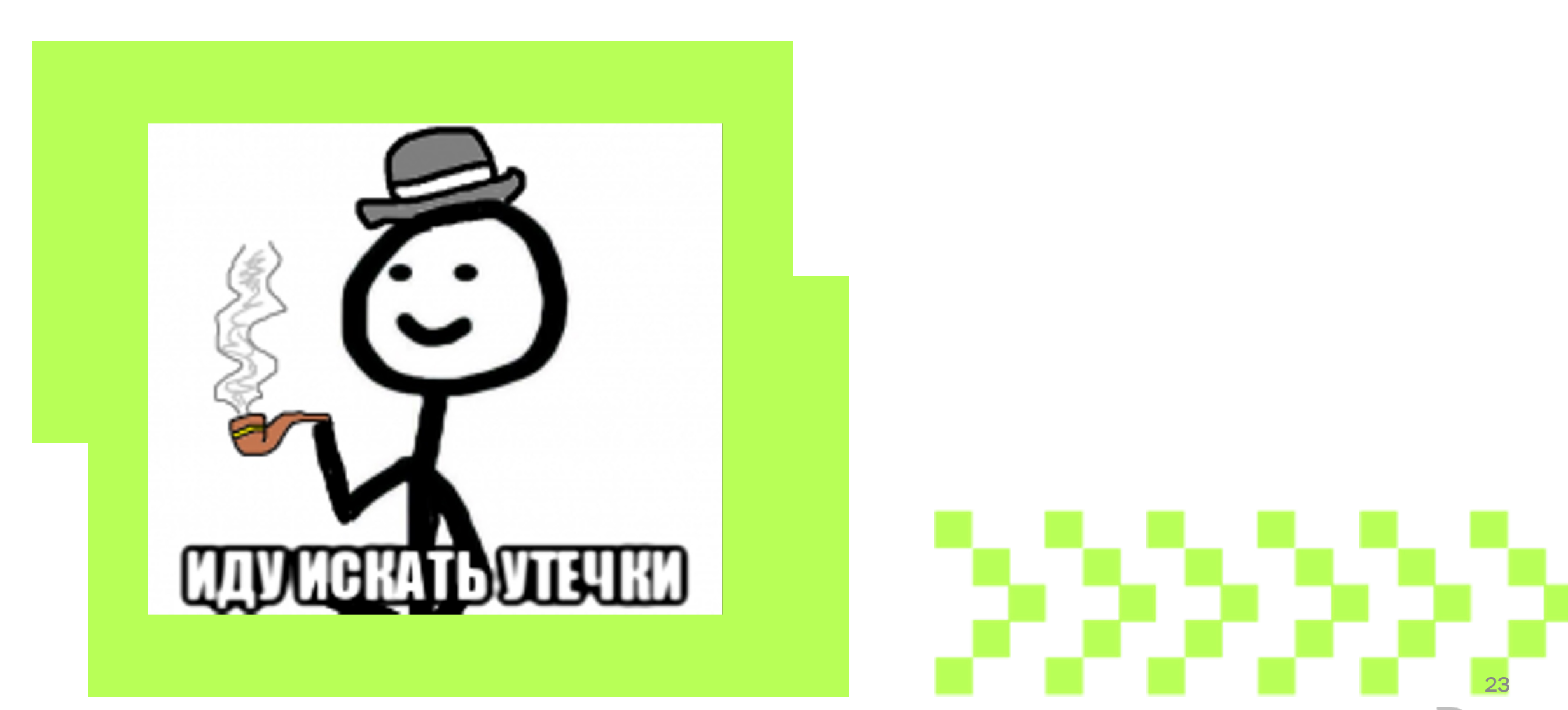

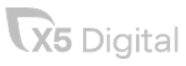

#### Инструменты для поиска утечек

Возможно, проще:

Clinic js

Возможно, сложнее:

Chrome DevTools

(для снятия снепшота в node

можно использовать апи v8 )

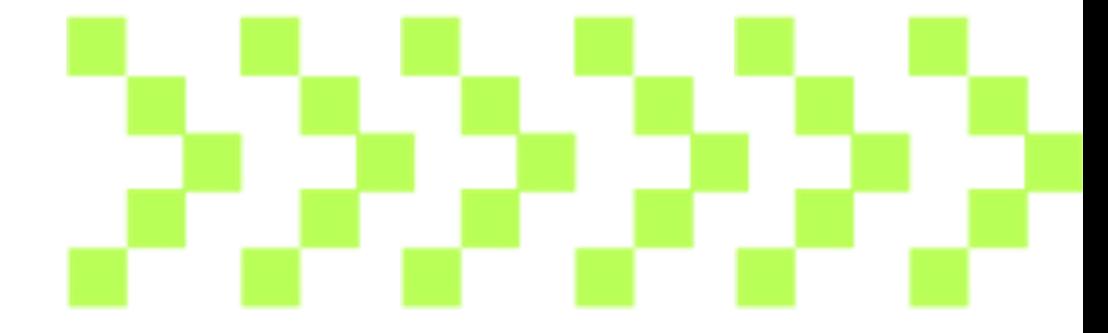

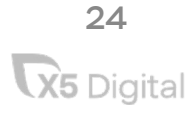

(≟≜)

send

25

 $\blacksquare$ biggest allocation, of 3072 Next biggest  $\rightarrow$  $\geq$ 

/work/pm2/perfqa/picker/node\_modules/am-slogger/index.js line:52 column:6

 $5.58 \%$   $\star$ In Dependency (am-slogger).

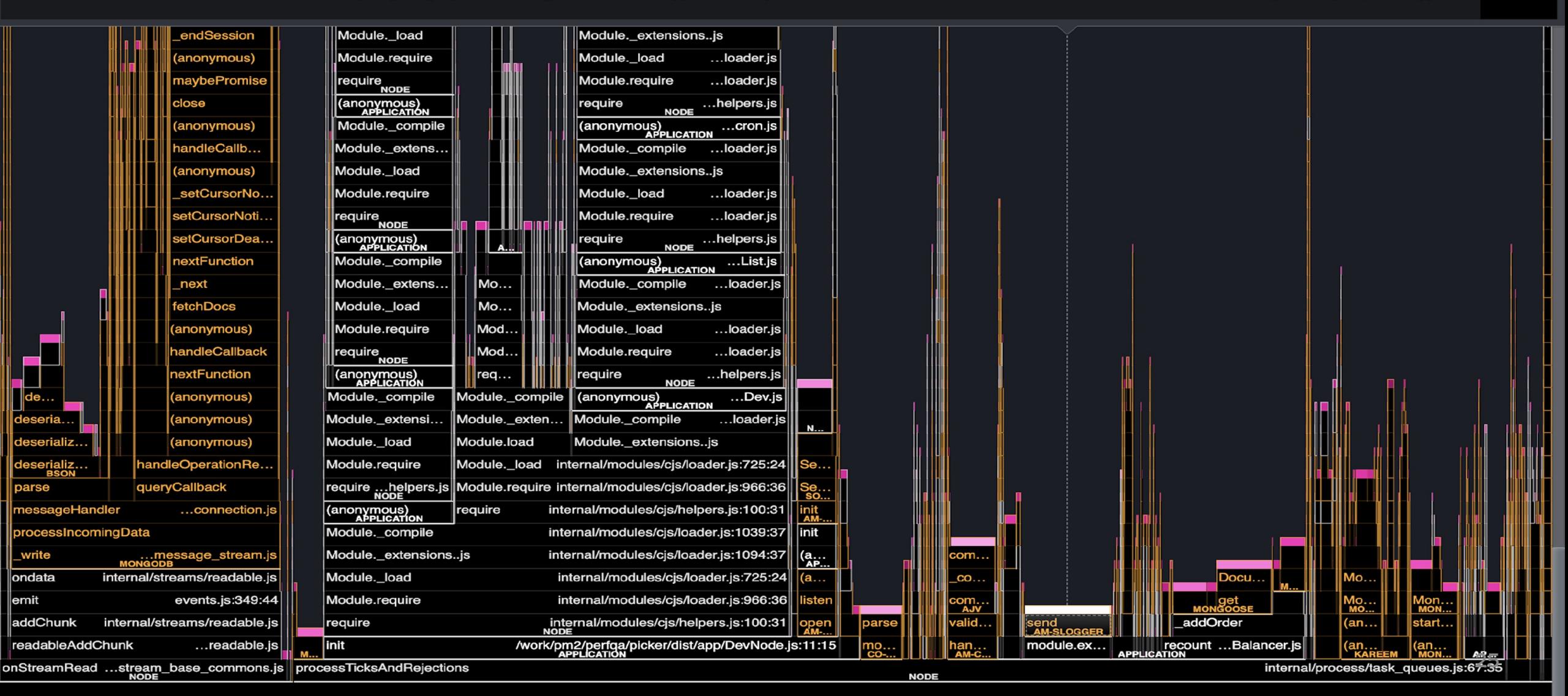

Search...

Options **4** 

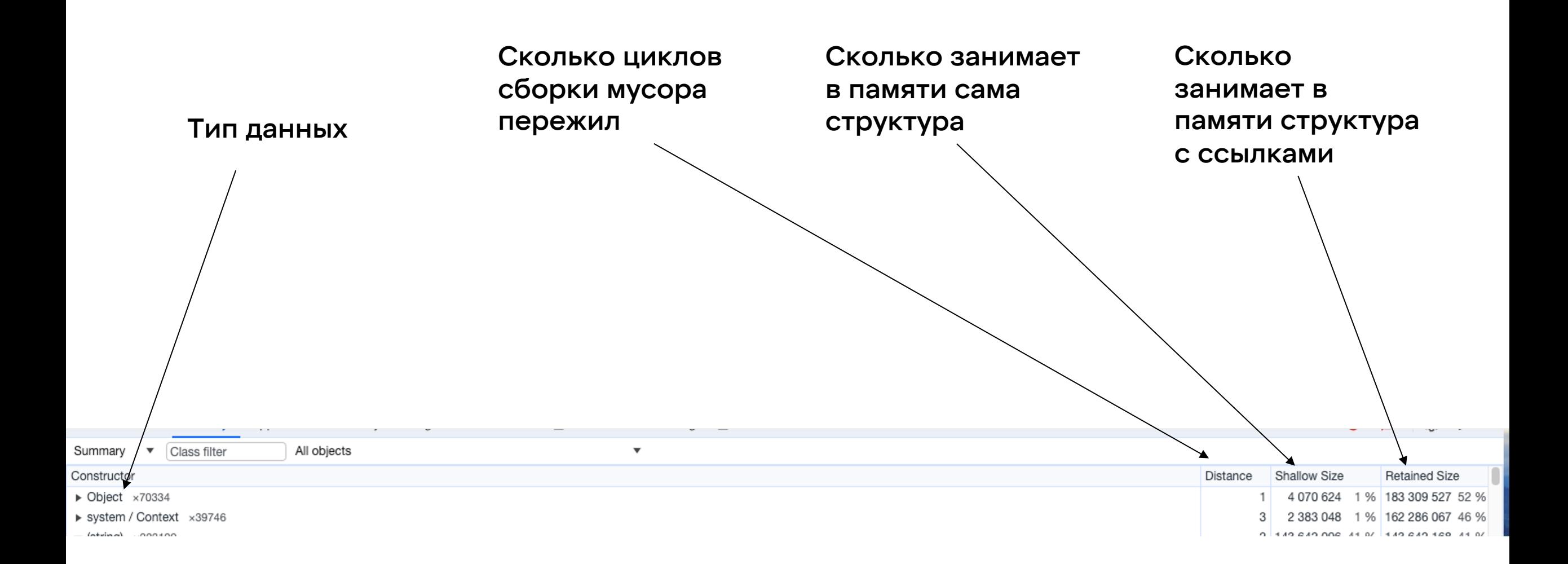

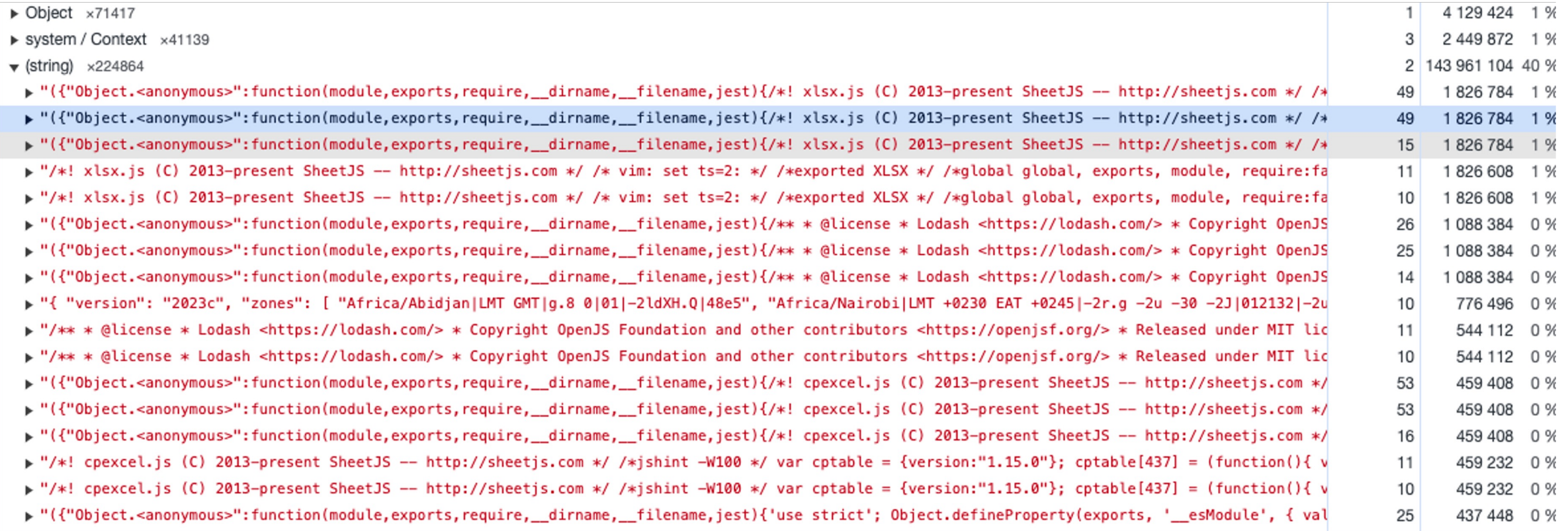

#### Shallow Size Object Distance v source in /Users/aleksandr.zaytsev/WebstormProjects/picker/node\_modules/xlsx/xlsx.js @1950815 136 0 % 48 v script\_or\_debug\_info in parse\_xlscfb @2114279 56 0 % 47 shared in parse\_xlscfb() @2698181 64 0 % 46 parse\_xlscfb in Object @2441203 56 0 % 45 ▼ XLSX in system / Context @2510325 44 96 0 % ▼ previous in system / Context @2510321 32 0 % 43 v context in Parser() @2510313 64 0 % 42

Retainers

#### Чуть подробнее о том, как читать снепшот

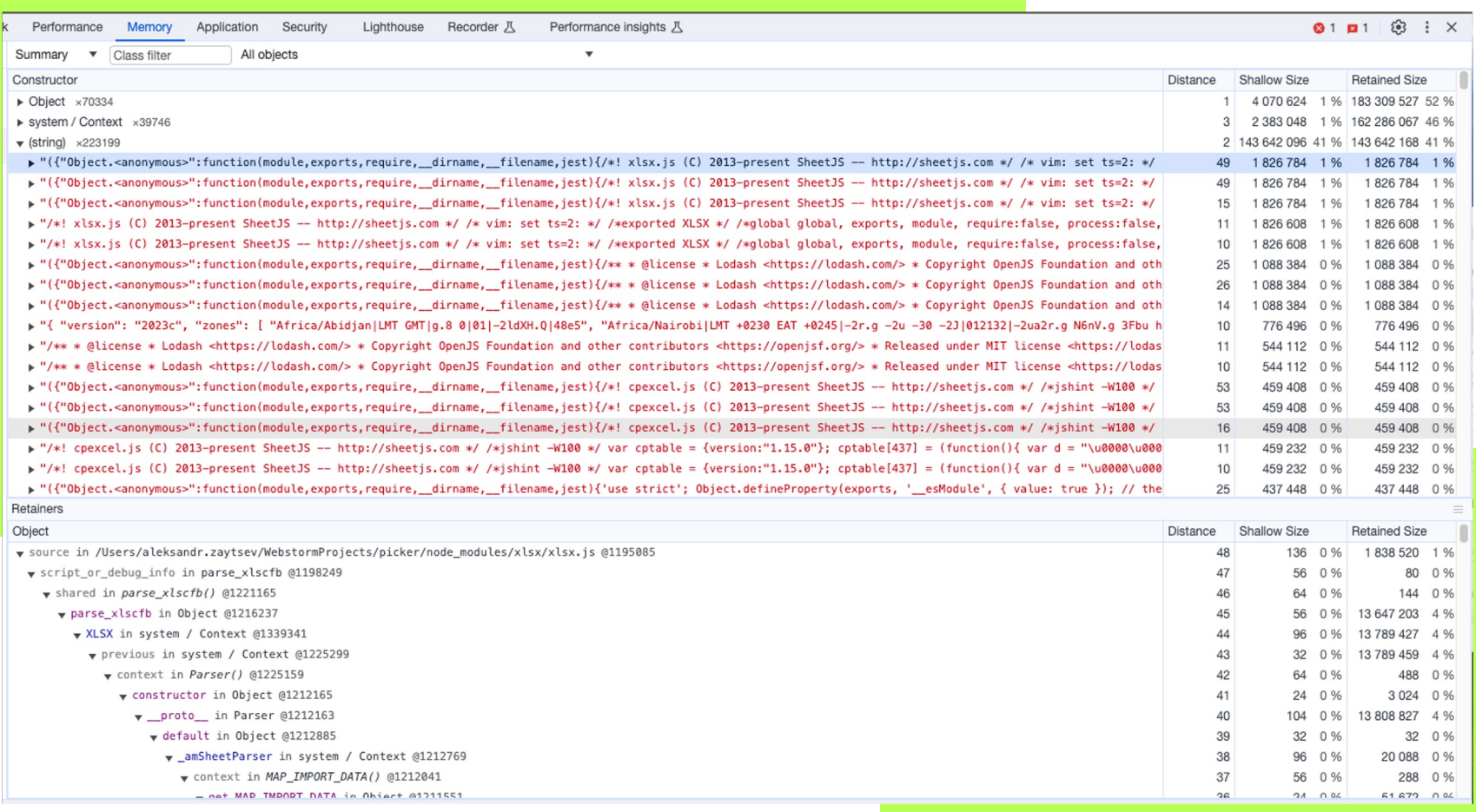

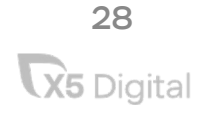

#### Как может выглядеть утечка в тестах

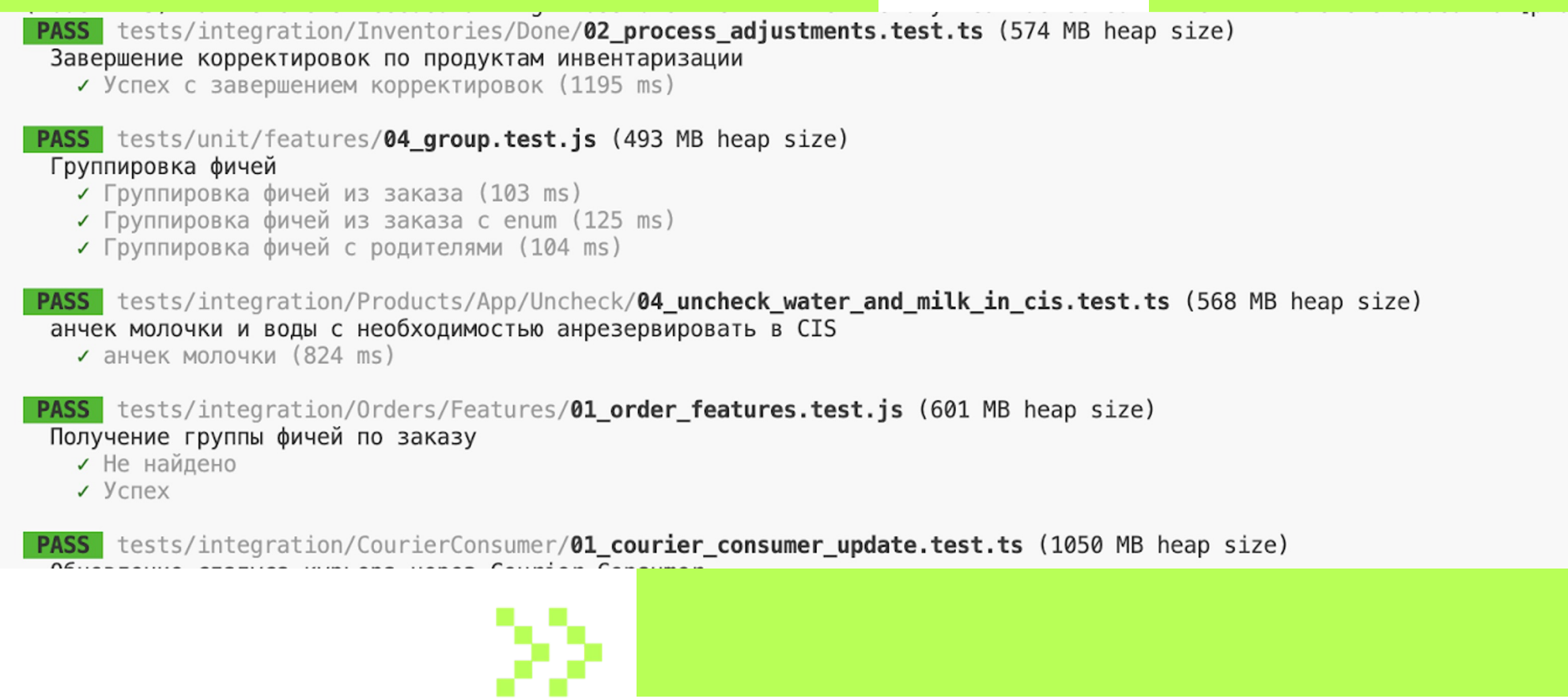

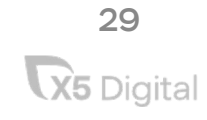

#### Какие метрики помогут?

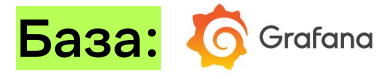

Потребление памяти

Алерты на потребление памяти

Для тестов через jest

--logHeapUsage (в других тестовых фреймворках тоже есть аналогичные команды)

#### Как улучшить?

Можно разделить график потребления памяти на разные колонки, которые есть в memoryUsage()

Что использовать для построения графиков? Perf hooks, promoclient, cronjob with memoryUsage()

Алерты можно посчитать математически, если память сильно растет день ото дня, то что-то пошло не так, а нагрузка вроде как не растет

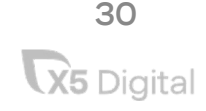

#### Пара советов напоследок...

- Будьте аккуратнее с кешом;
- Избегайте глобальных переменных;
- Аккуратнее с зависимостями;
- Думайте об использовании замыканий;
- Создавайте мусор;
- Читайте issue о библиотеках, которые используете.

# 22222

#### Интересные факты

#### Проблемы с jest

Jest делает monkey patching всех require в проекте

#### Утечки в node js

До 18 версии JSON.parse(undefined) создавала 128кб мусора

#### В 16 версии node js

был не оптимизирован СС и одно время запускался без необходимых флагов

**V8 кеширует строки** больше чем из 13

ЭЛЕМЕНТОВ

#### Полезные ссылки

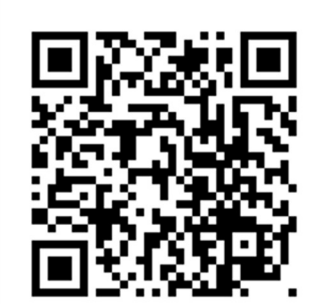

Тимур Шемсединов об утечках памяти

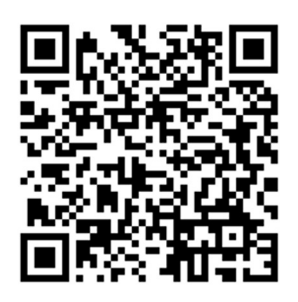

 $\overline{\phantom{a}}$ 

 $\overline{\mathbf{r}}$ 

 $\overline{\mathsf{I}}$ 

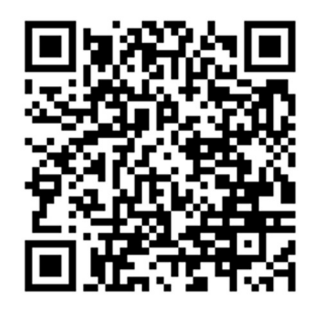

**V8 о Garbage Collector** 

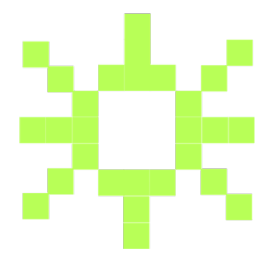